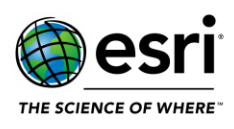

#### <span id="page-0-0"></span>[ArcGIS Data Reviewer](#page-1-0)

[ArcGIS Data Store](#page-1-1)

[ArcGIS Enterprise Portal](#page-1-2)  [Analysis](#page-1-2) [ArcGIS Dashboards](#page-2-0) [ArcGIS Experience Builder](#page-2-1) [ArcGIS StoryMaps](#page-4-0) [ArcGIS Web AppBuilder](#page-4-1) [Distributed Collaboration](#page-7-0) [Home Application](#page-7-1) [Scene Viewer](#page-8-0)

[ArcGIS Enterprise SDK](#page-9-0)

[ArcGIS GeoEvent Server](#page-9-1)

[ArcGIS Mission](#page-10-0)

[ArcGIS Notebook Server](#page-10-1)

[ArcGIS Server](#page-11-0)

[Documentation](#page-11-1) [Enterprise Geodatabase](#page-11-2) [Feature Services](#page-12-0) [Geoprocessing Services](#page-12-1) [GIS Server](#page-13-0) [High Availability](#page-13-1) [Image Services](#page-14-0) [Linux](#page-14-1) [Manager](#page-14-2) [Map Services](#page-14-3) [OGC Services](#page-15-0) **[Projections](#page-15-1) [Security](#page-16-0)** 

[ArcGIS Workflow Manager](#page-16-1)

[Installation and Upgrades](#page-16-2)

[Patch Notification](#page-17-0)

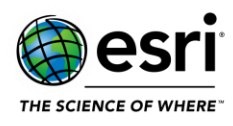

## <span id="page-1-0"></span>**ArcGIS Data Reviewer**

#### [Top](#page-0-0)

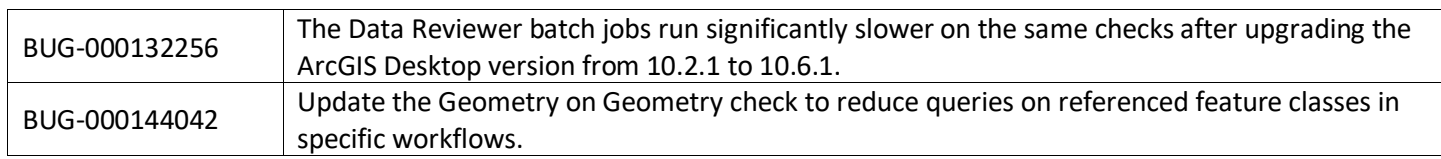

## <span id="page-1-1"></span>**ArcGIS Data Store**

#### [Top](#page-0-0)

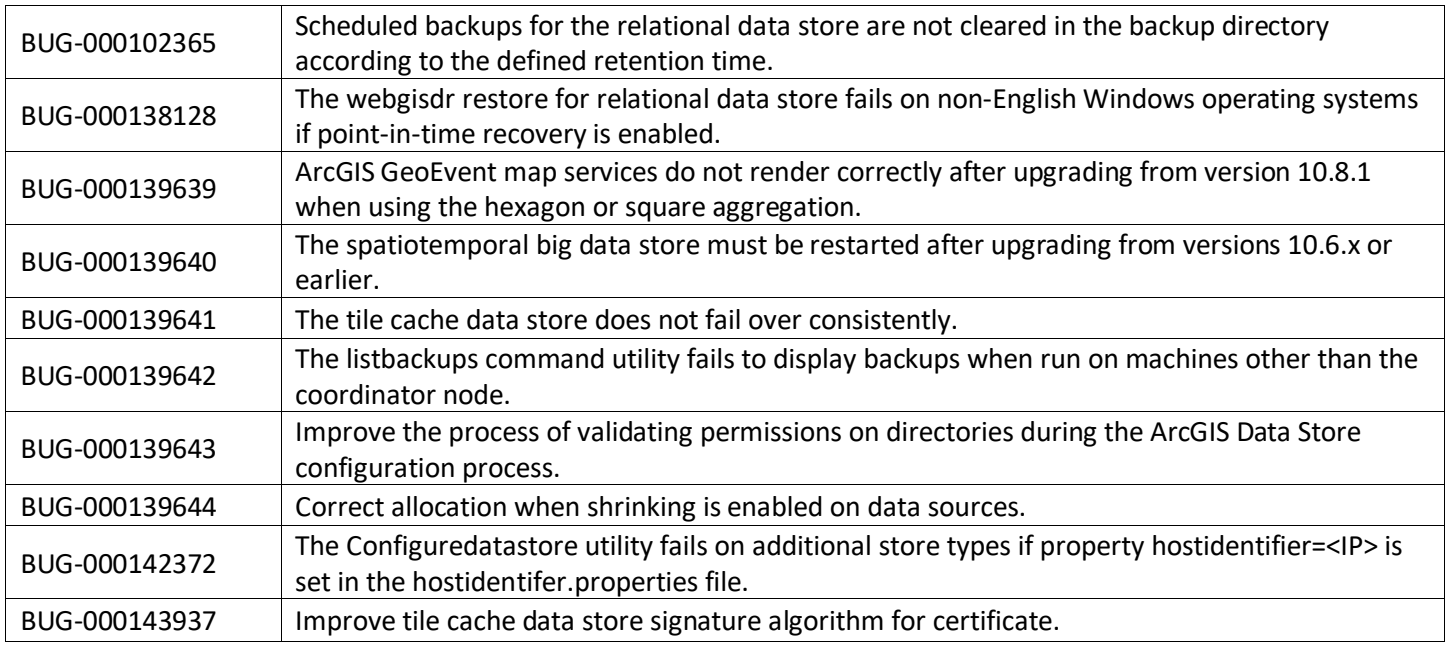

# <span id="page-1-2"></span>**ArcGIS Enterprise Portal**

### **Analysis**

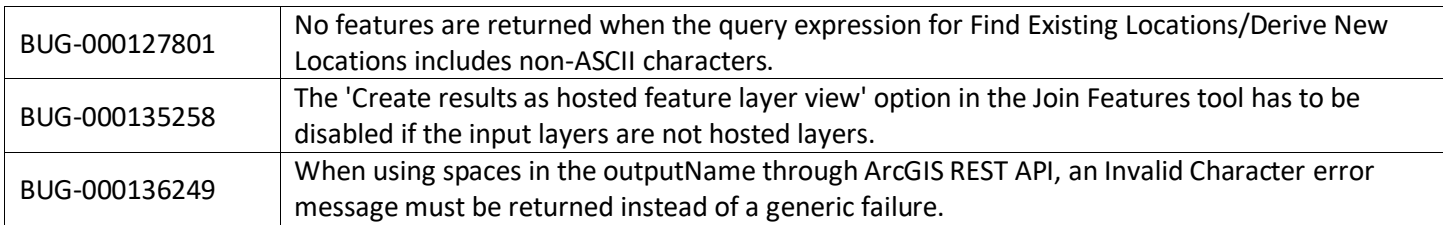

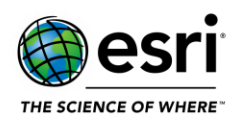

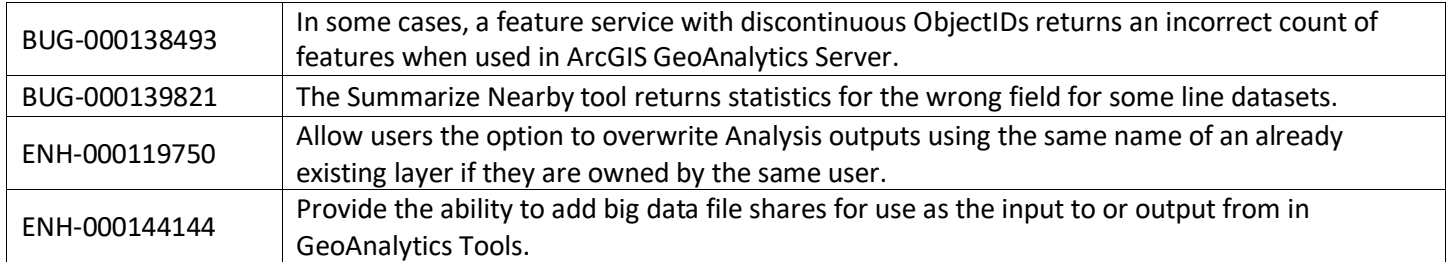

### <span id="page-2-0"></span>**ArcGIS Dashboards**

#### [Top](#page-0-0)

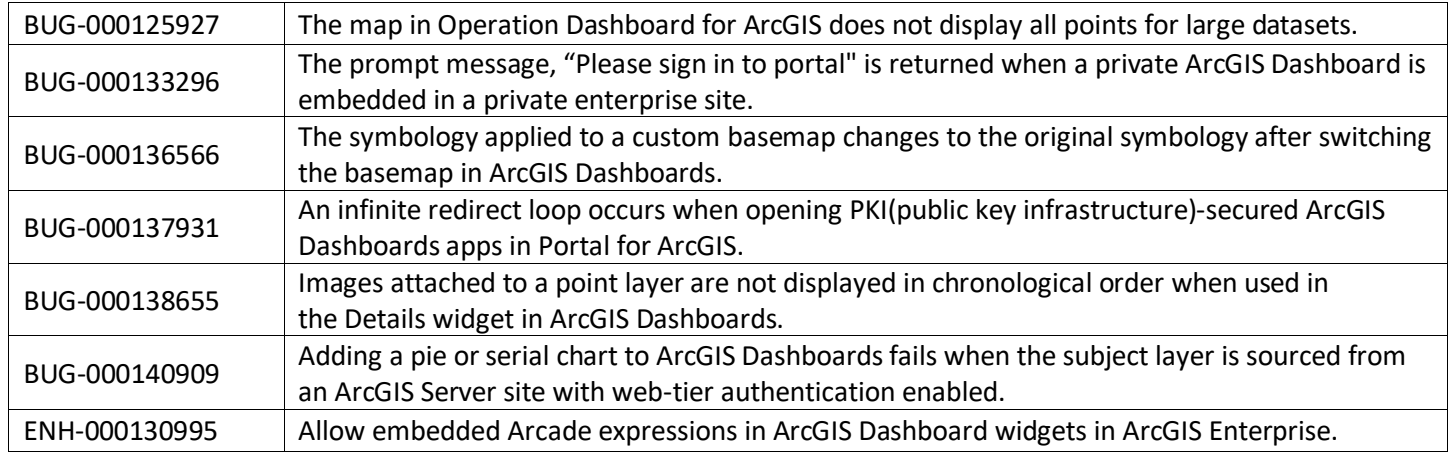

## <span id="page-2-1"></span>**ArcGIS Experience Builder**

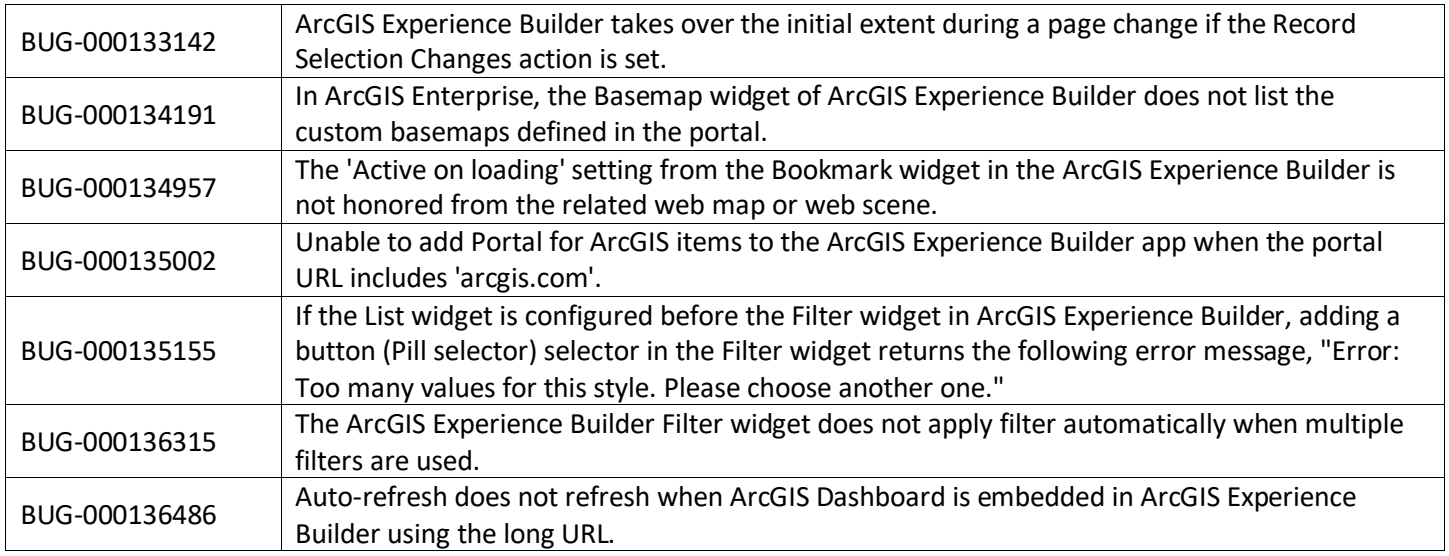

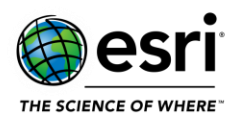

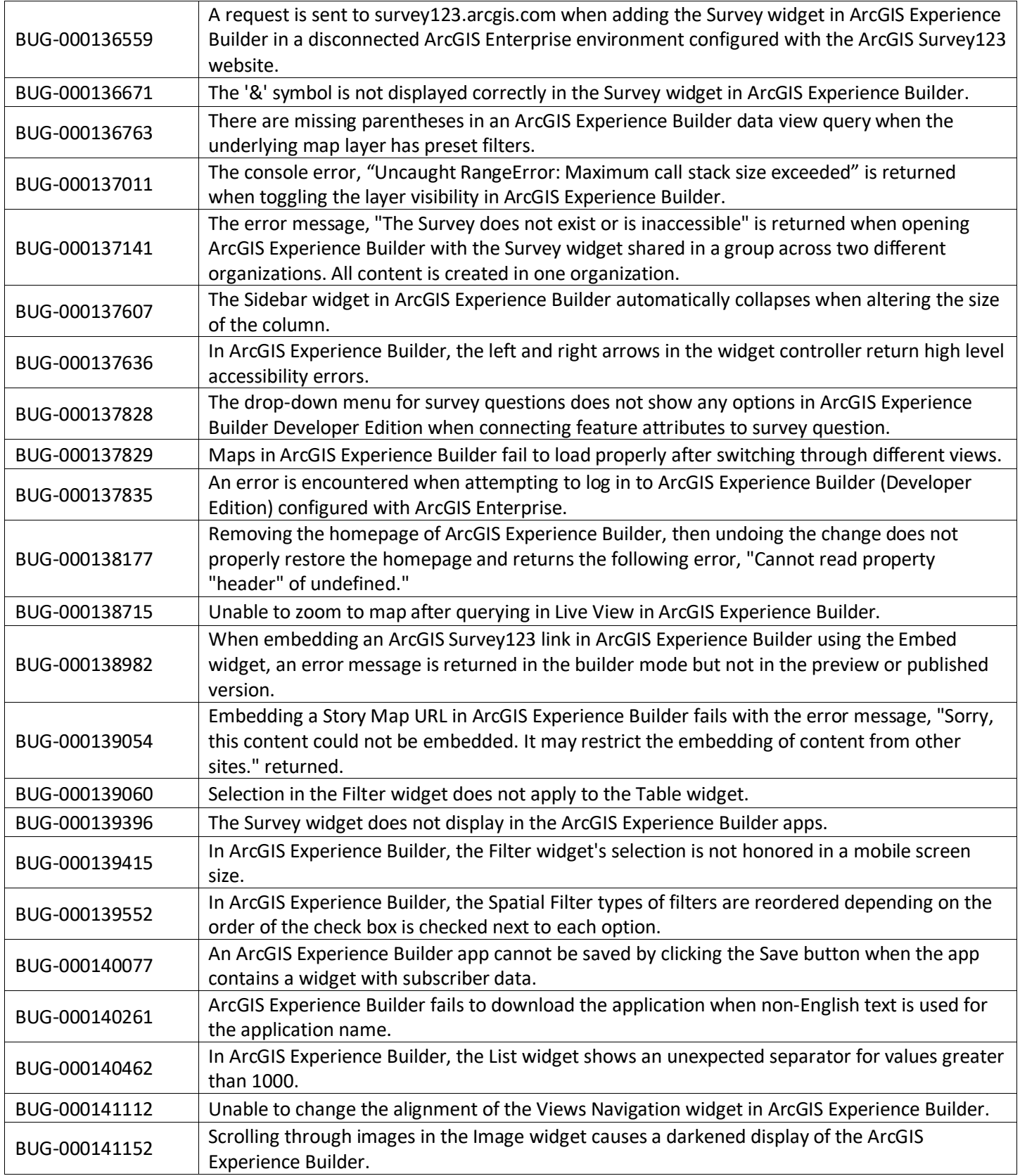

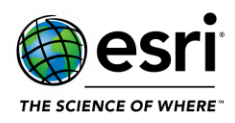

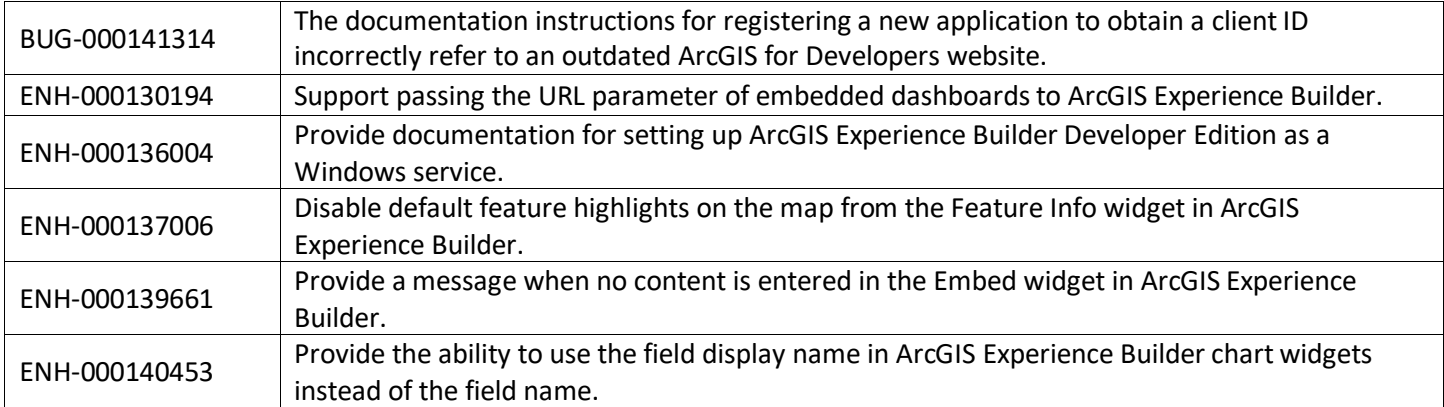

### <span id="page-4-0"></span>**ArcGIS StoryMaps**

#### [Top](#page-0-0)

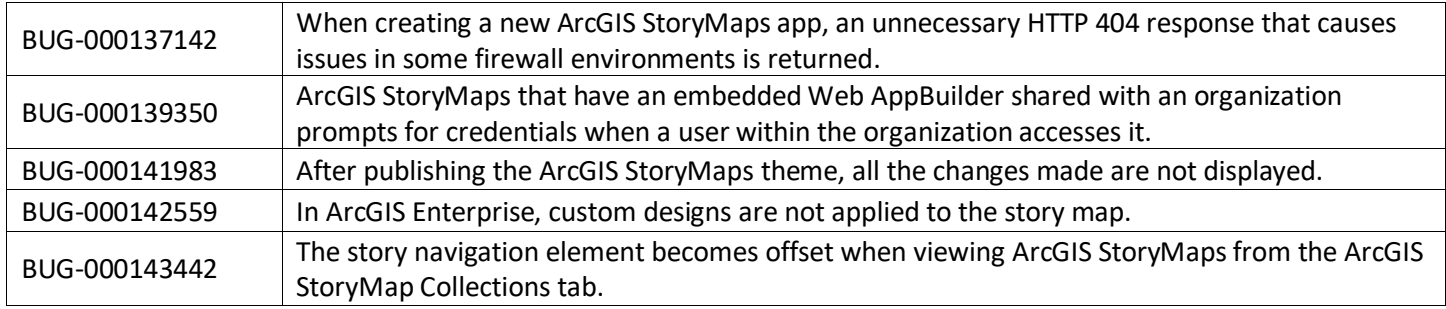

### <span id="page-4-1"></span>**ArcGIS Web AppBuilder**

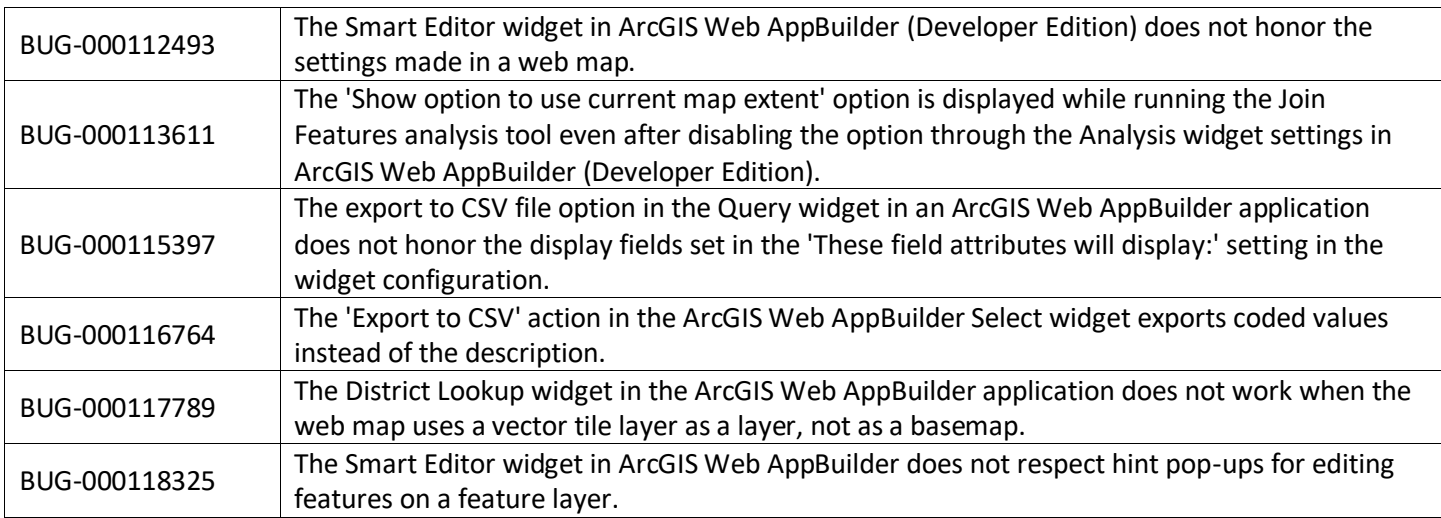

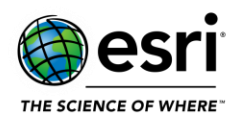

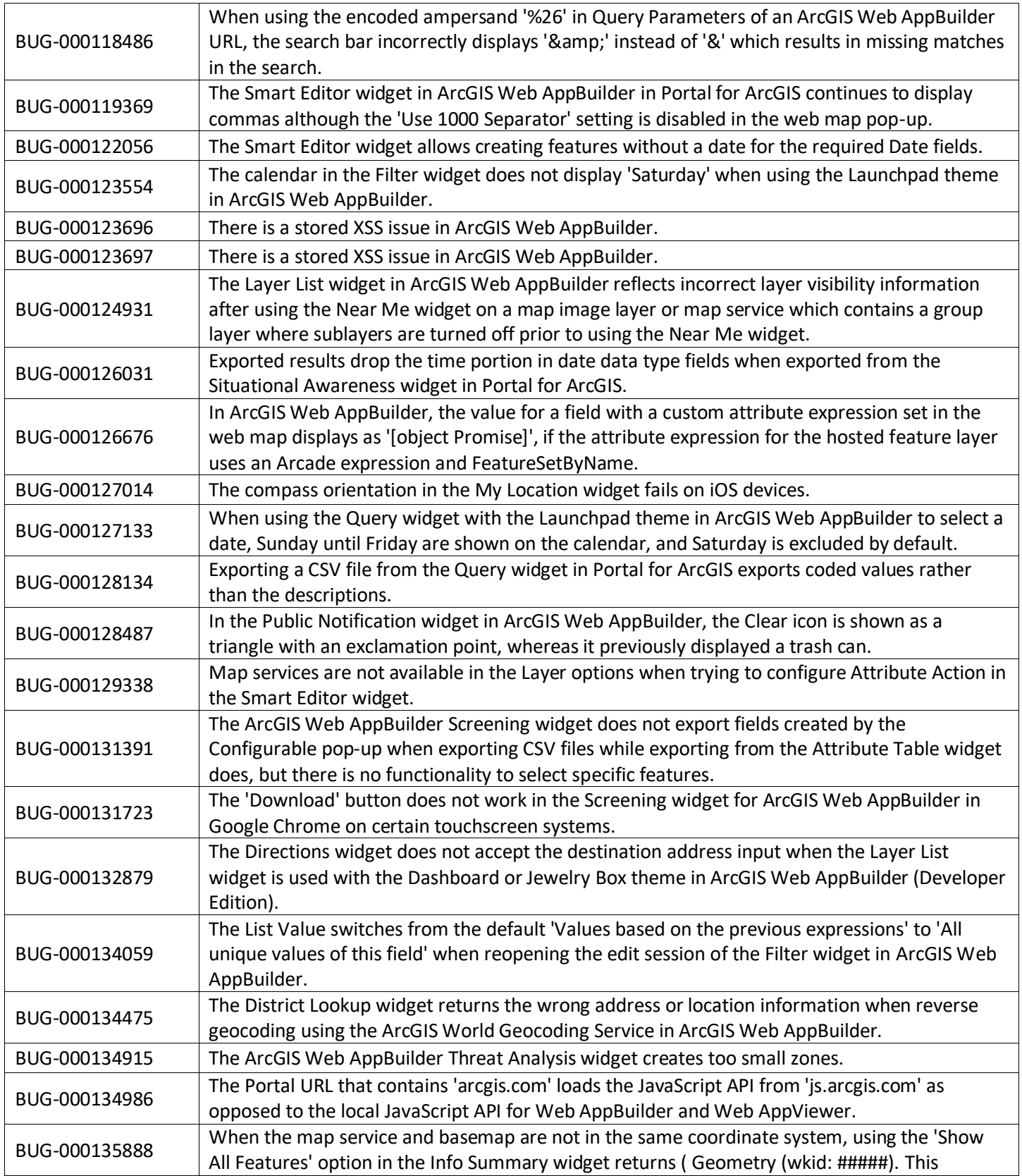

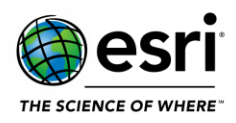

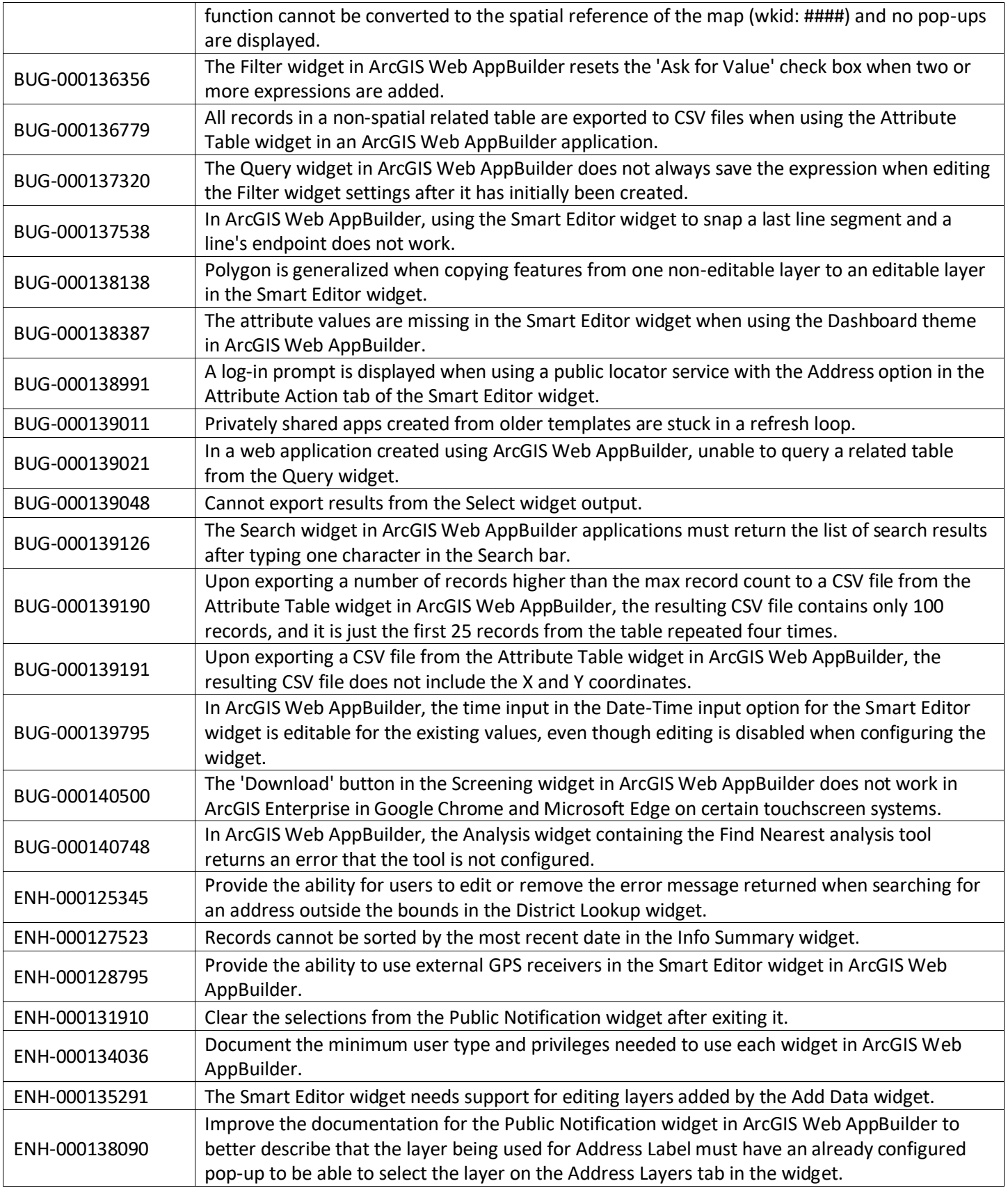

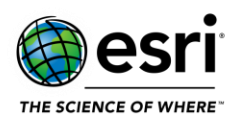

### <span id="page-7-0"></span>**Distributed Collaboration**

#### [Top](#page-0-0)

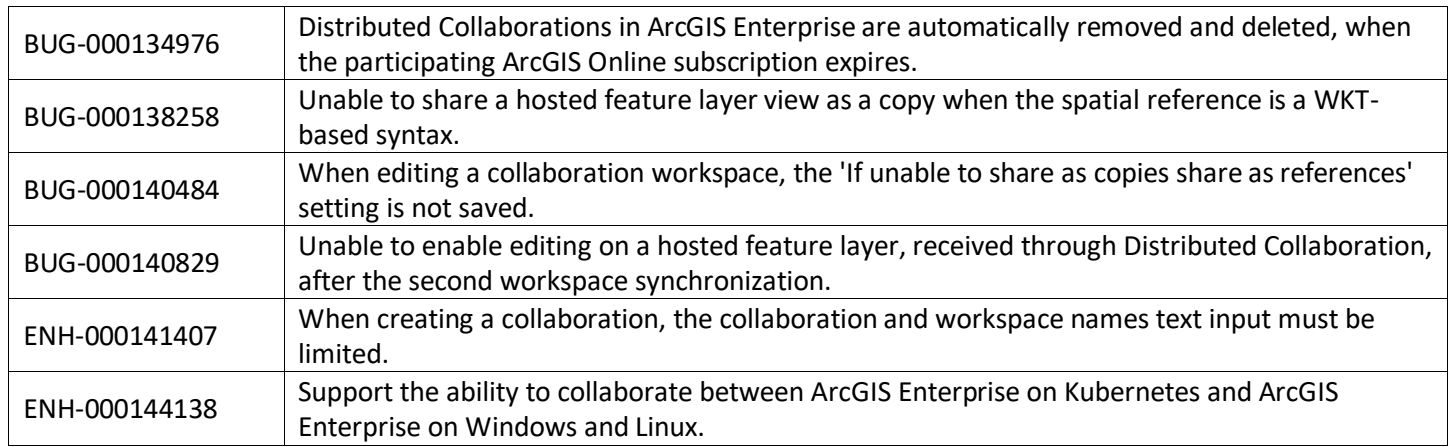

### <span id="page-7-1"></span>**Home Application**

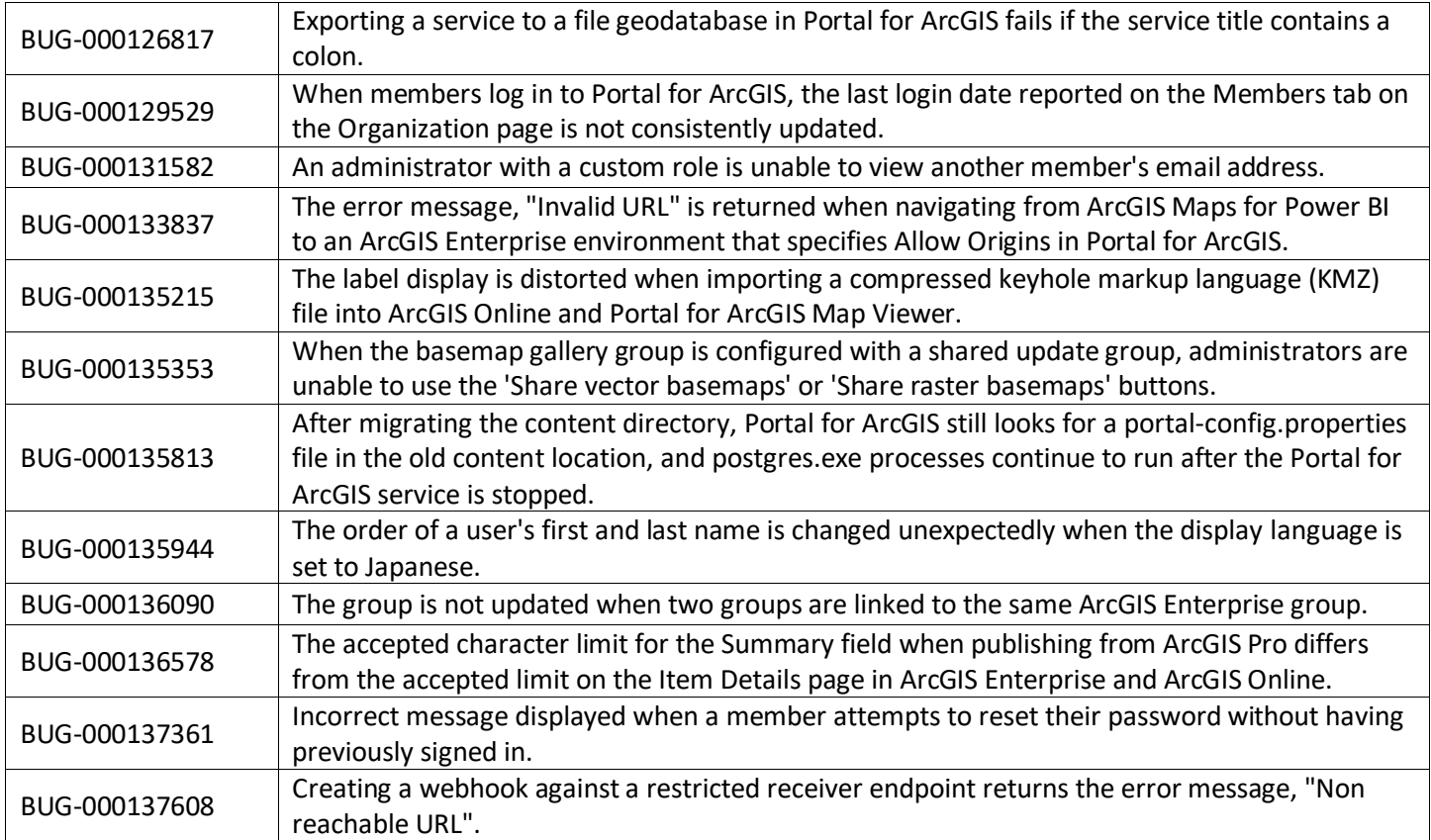

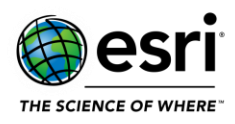

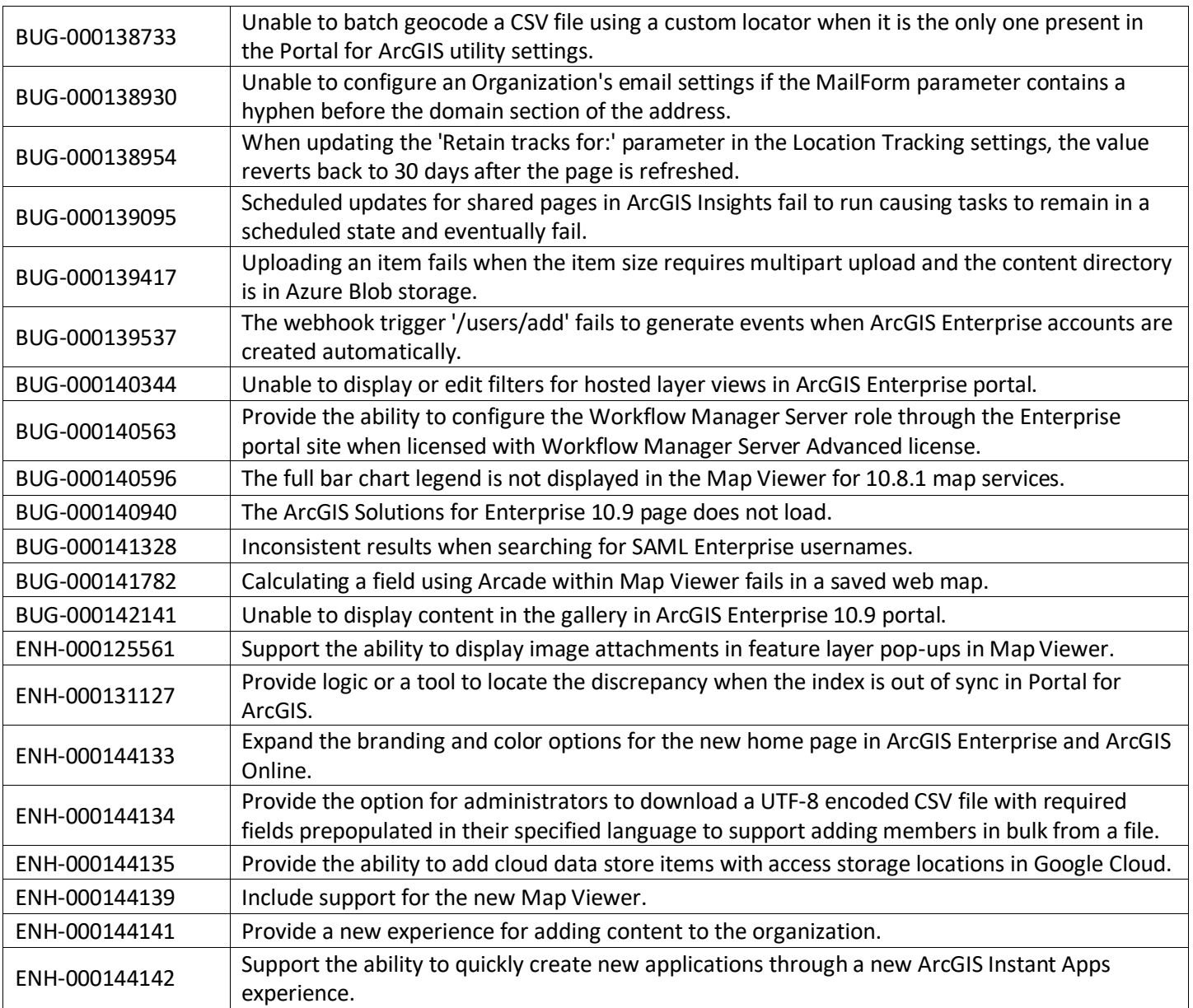

### <span id="page-8-0"></span>**Scene Viewer**

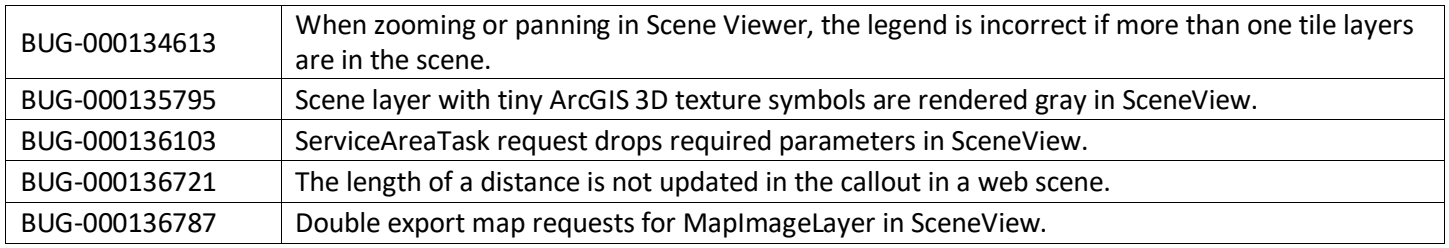

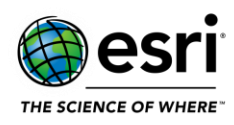

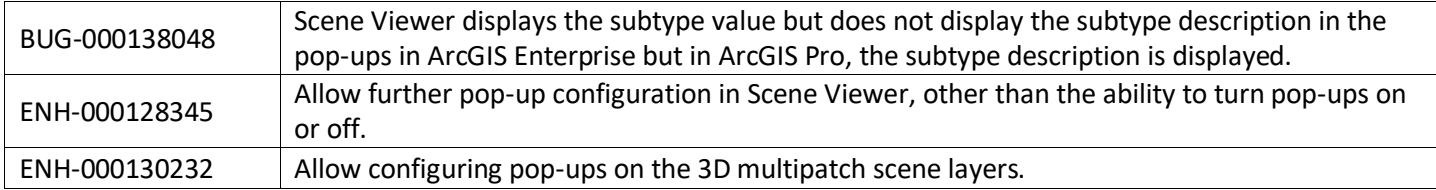

## <span id="page-9-0"></span>**ArcGIS Enterprise SDK**

#### [Top](#page-0-0)

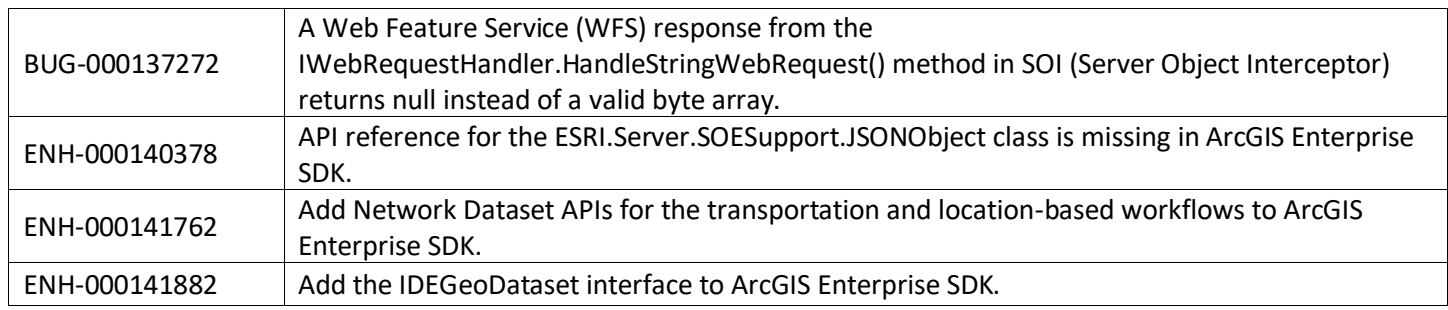

## <span id="page-9-1"></span>**ArcGIS GeoEvent Server**

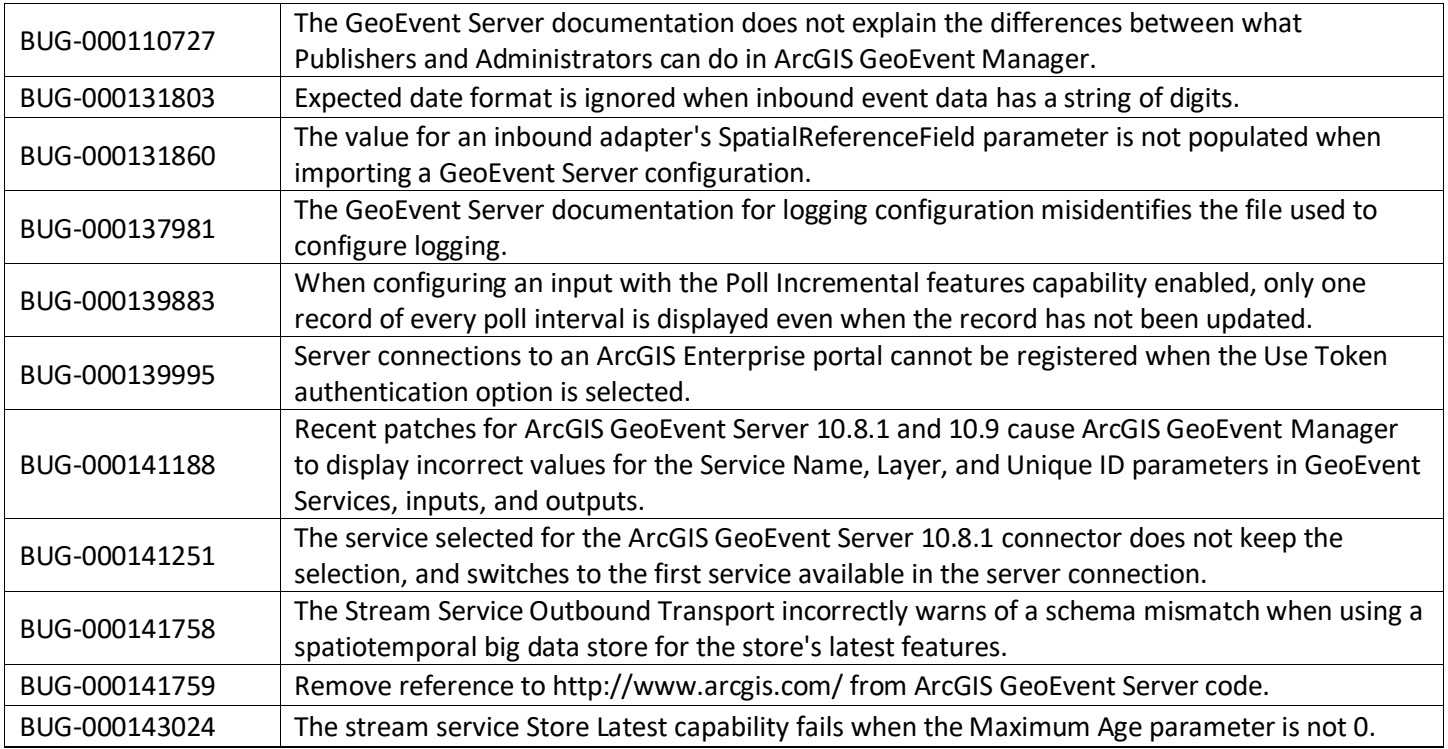

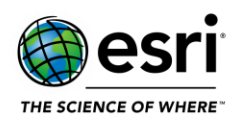

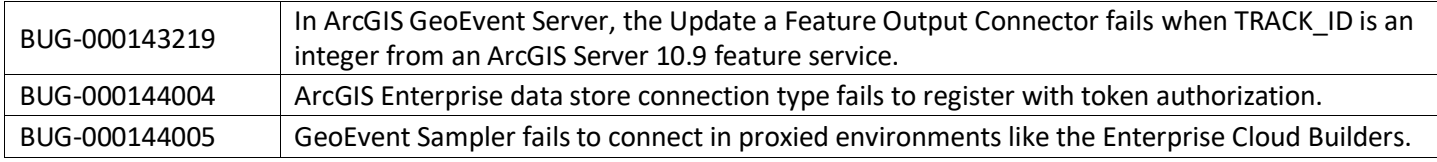

## <span id="page-10-0"></span>**ArcGIS Mission**

#### **[Top](#page-0-0)**

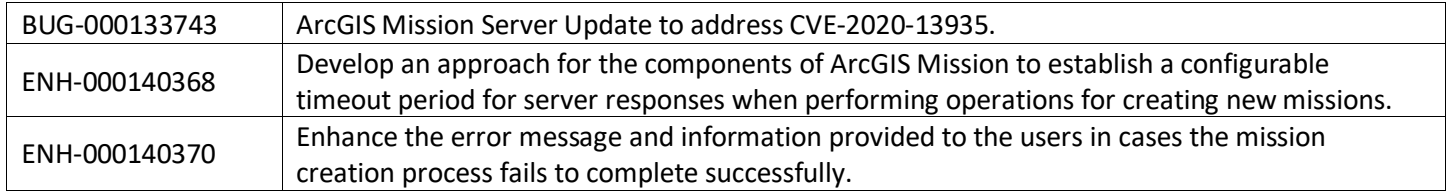

## <span id="page-10-1"></span>**ArcGIS Notebook Server**

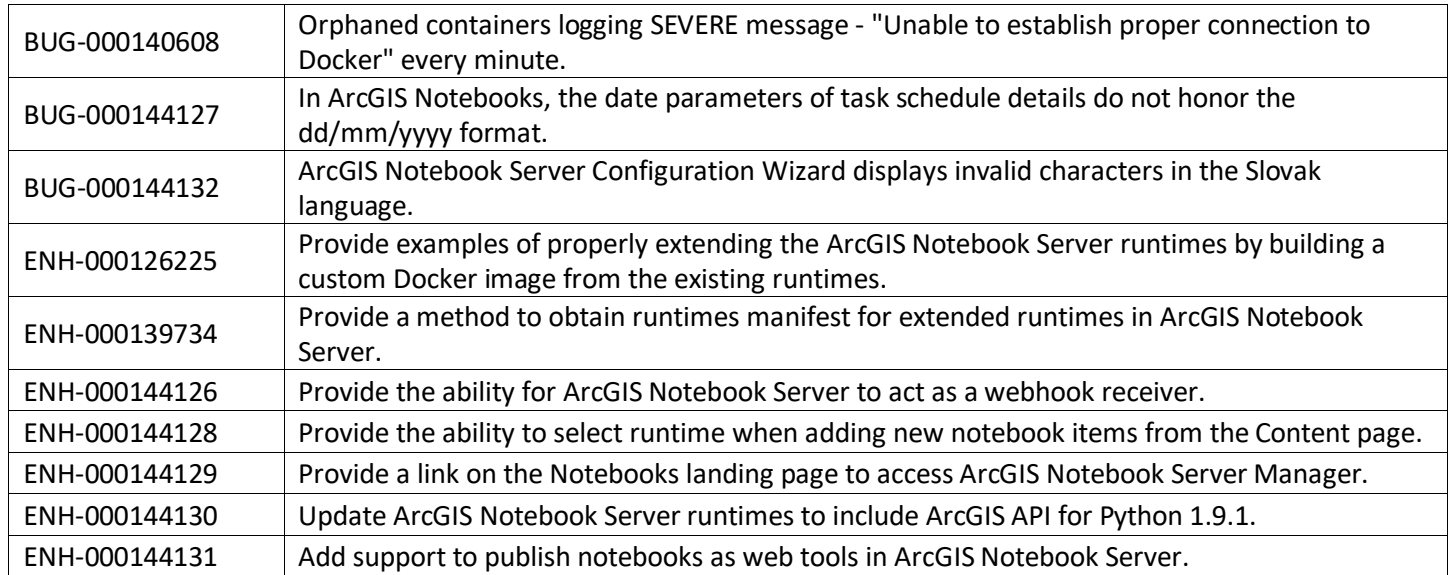

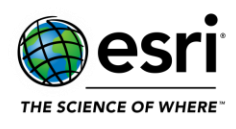

## <span id="page-11-0"></span>**ArcGIS Server**

### <span id="page-11-1"></span>**Documentation**

#### **[Top](#page-0-0)**

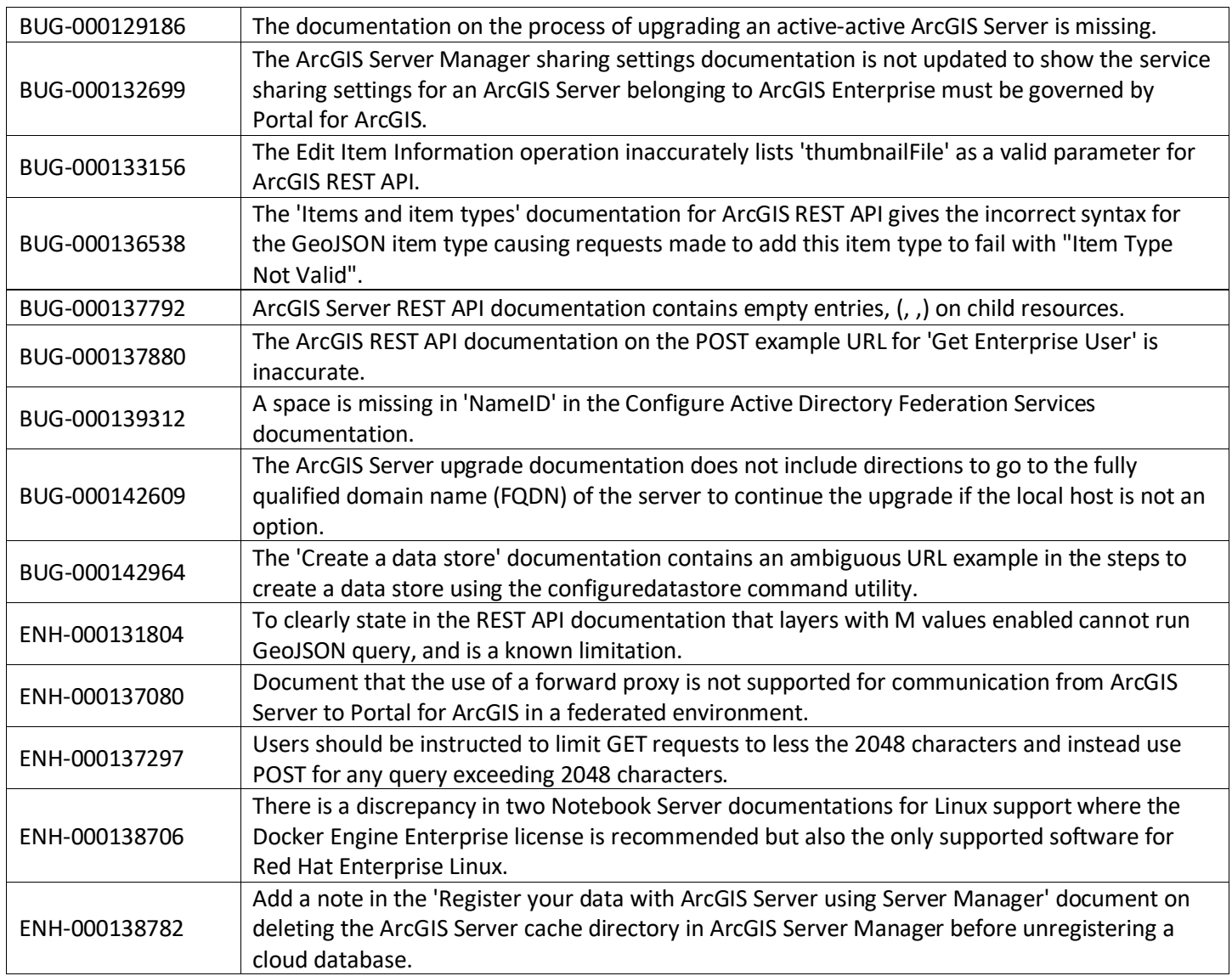

## <span id="page-11-2"></span>**Enterprise Geodatabase**

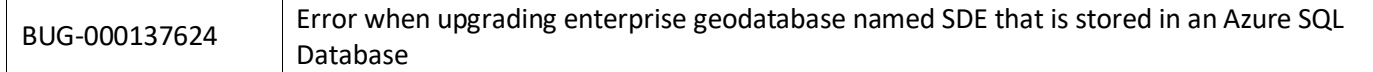

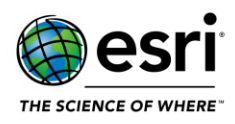

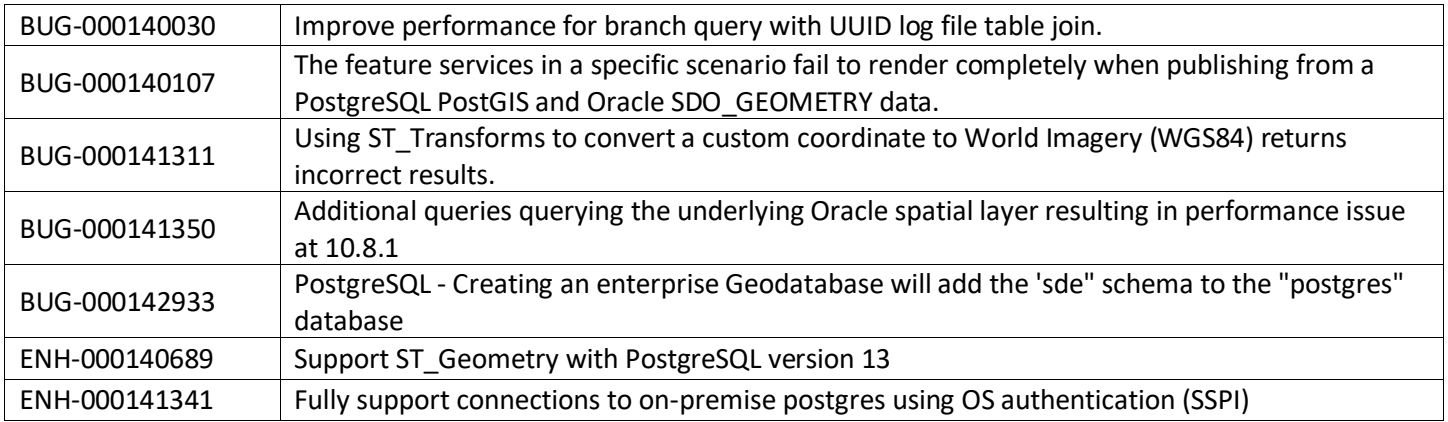

### <span id="page-12-0"></span>**Feature Services**

#### [Top](#page-0-0)

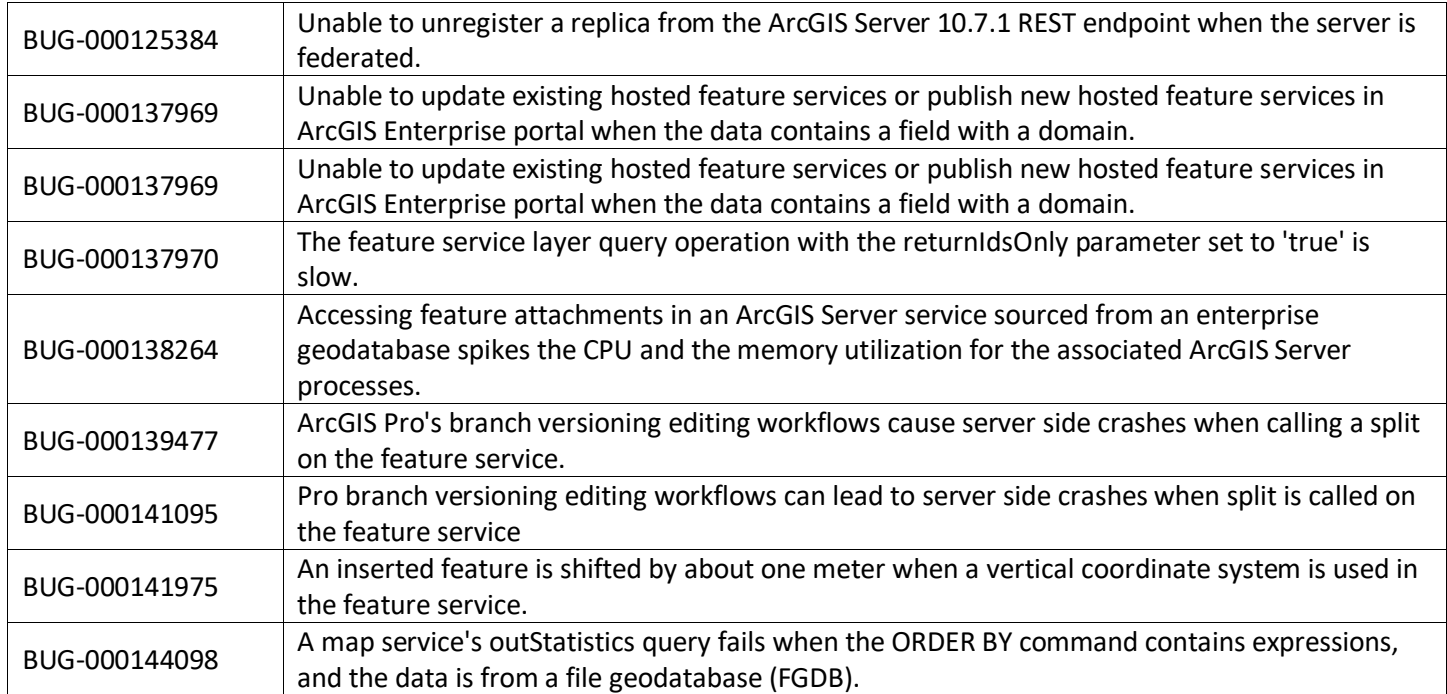

## <span id="page-12-1"></span>**Geoprocessing Services**

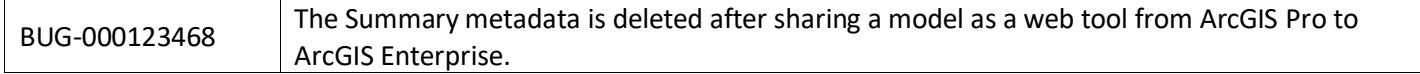

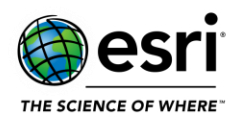

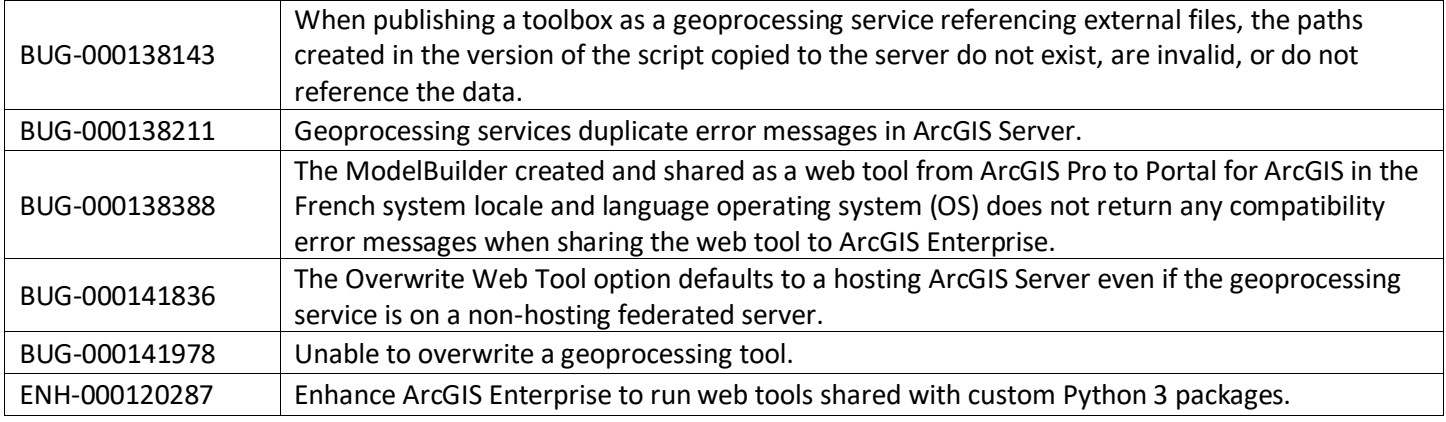

### <span id="page-13-0"></span>**GIS Server**

#### [Top](#page-0-0)

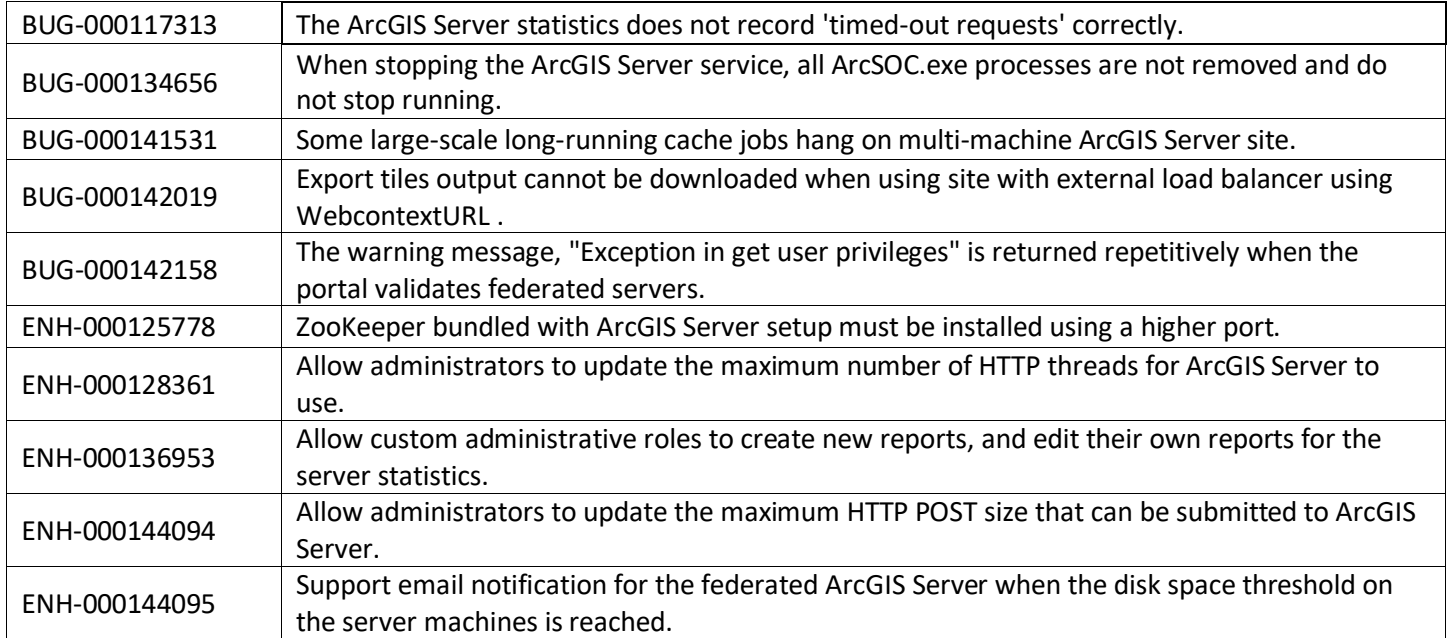

## <span id="page-13-1"></span>**High Availability**

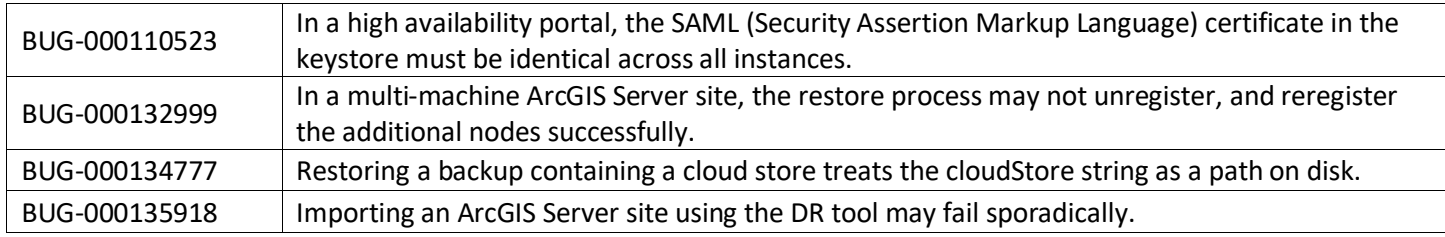

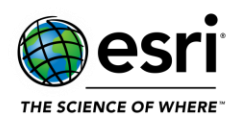

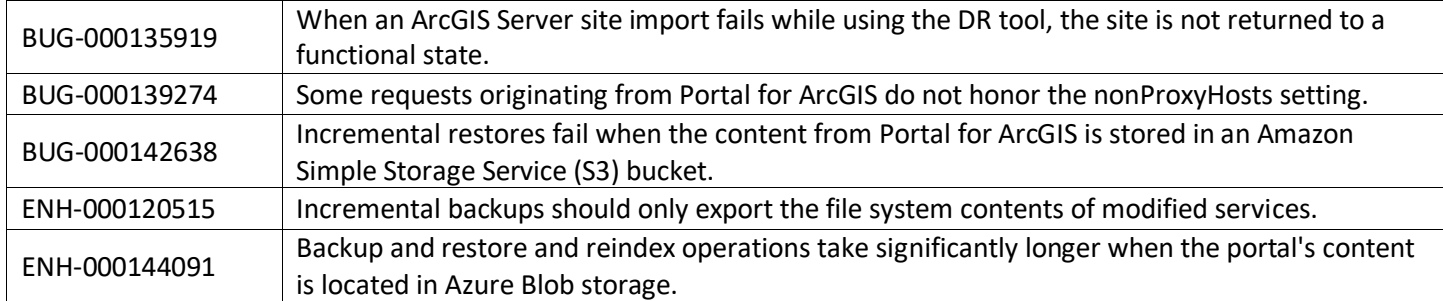

## <span id="page-14-0"></span>**Image Services**

#### [Top](#page-0-0)

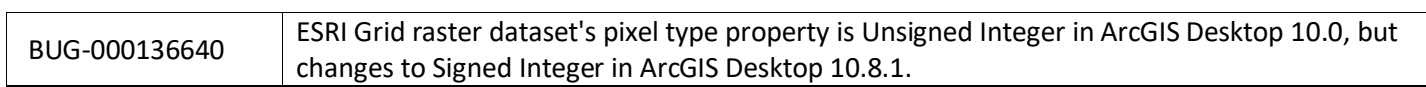

### <span id="page-14-1"></span>**Linux**

#### [Top](#page-0-0)

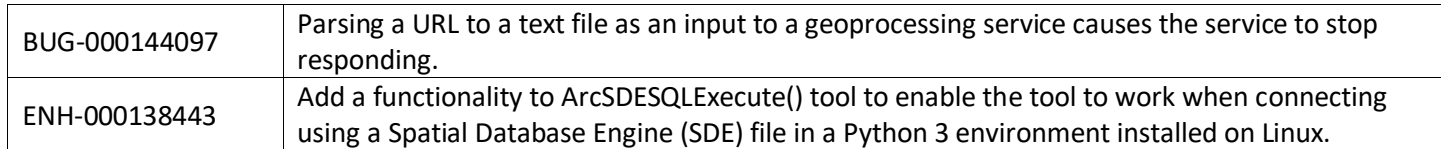

## <span id="page-14-2"></span>**Manager**

#### [Top](#page-0-0)

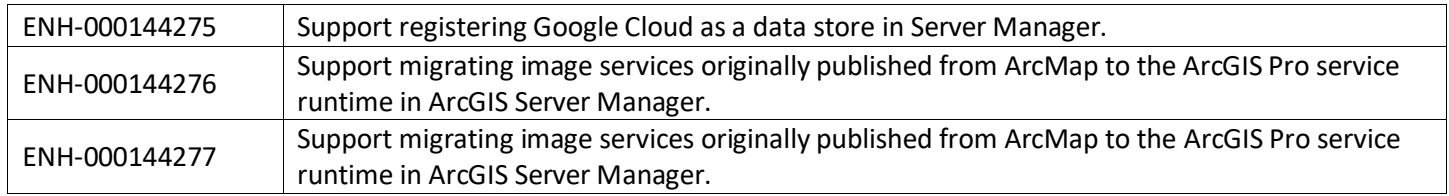

### <span id="page-14-3"></span>**Map Services**

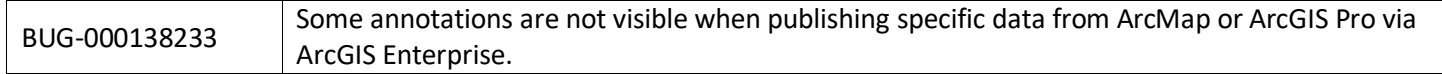

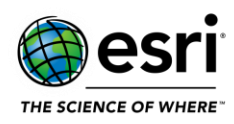

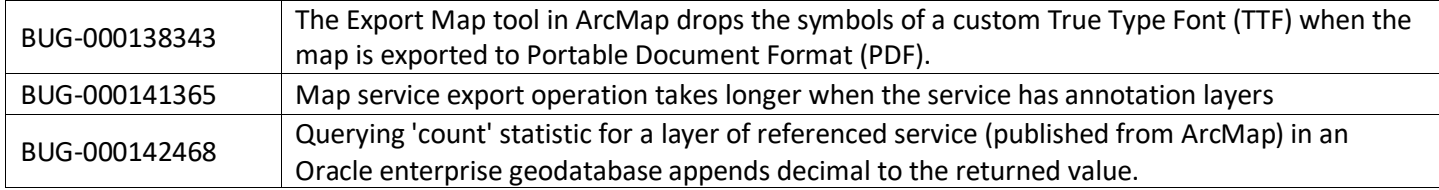

### <span id="page-15-0"></span>**OGC Services**

#### [Top](#page-0-0)

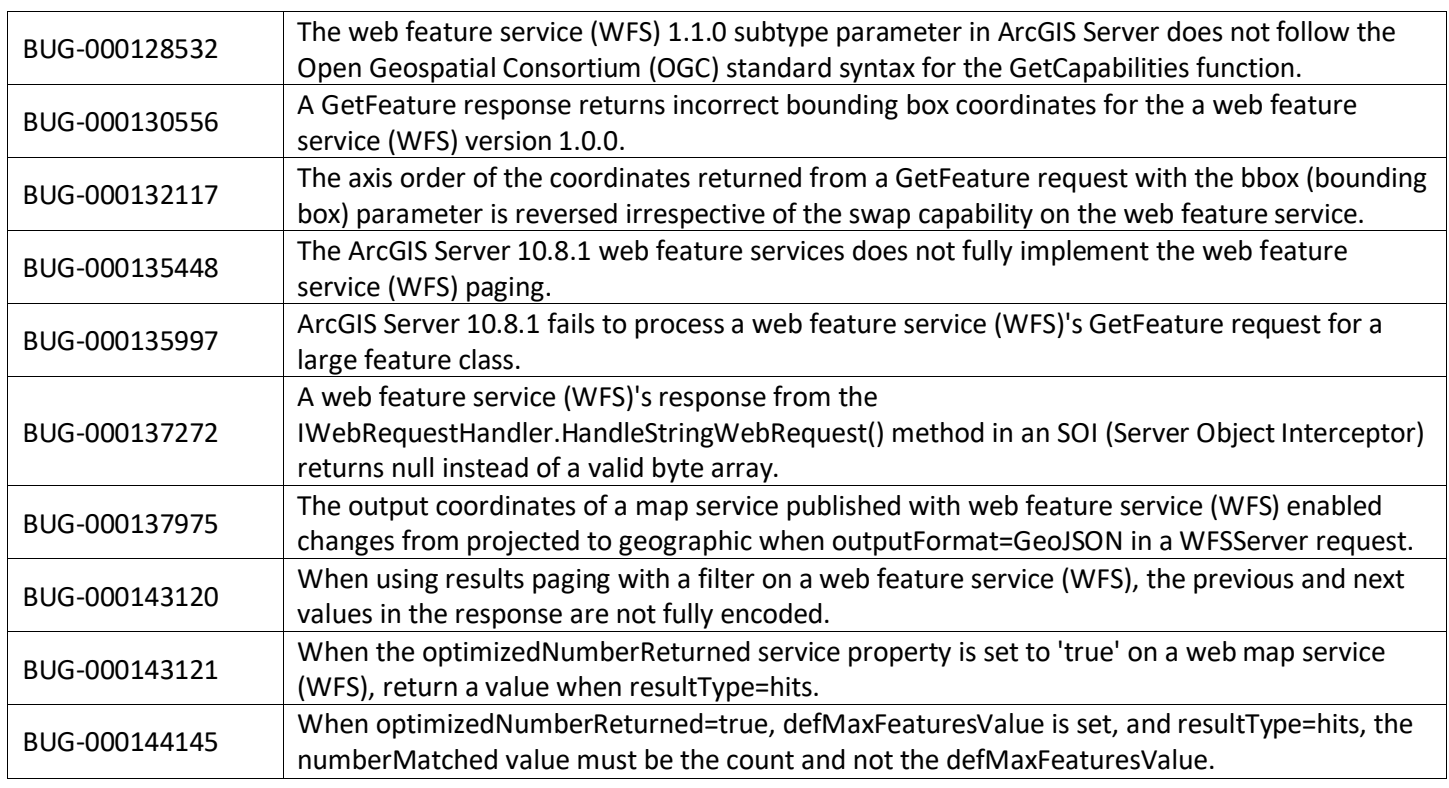

## <span id="page-15-1"></span>**Projections**

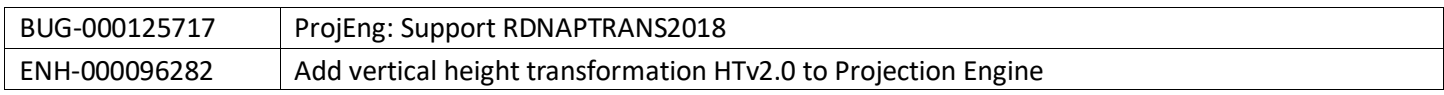

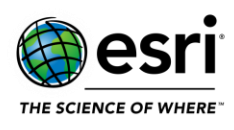

### <span id="page-16-0"></span>**Security**

#### [Top](#page-0-0)

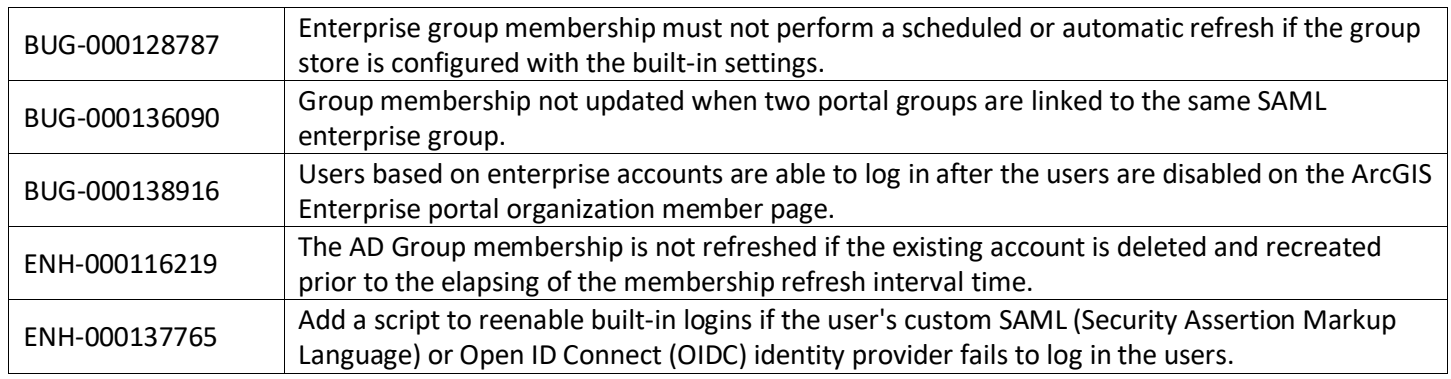

## <span id="page-16-1"></span>**ArcGIS Workflow Manager**

#### [Top](#page-0-0)

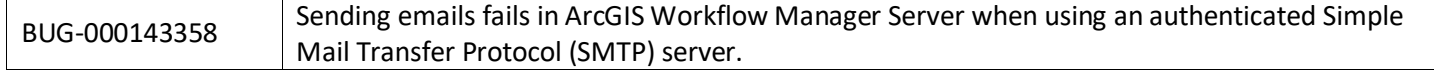

## <span id="page-16-2"></span>**Installation and Upgrades**

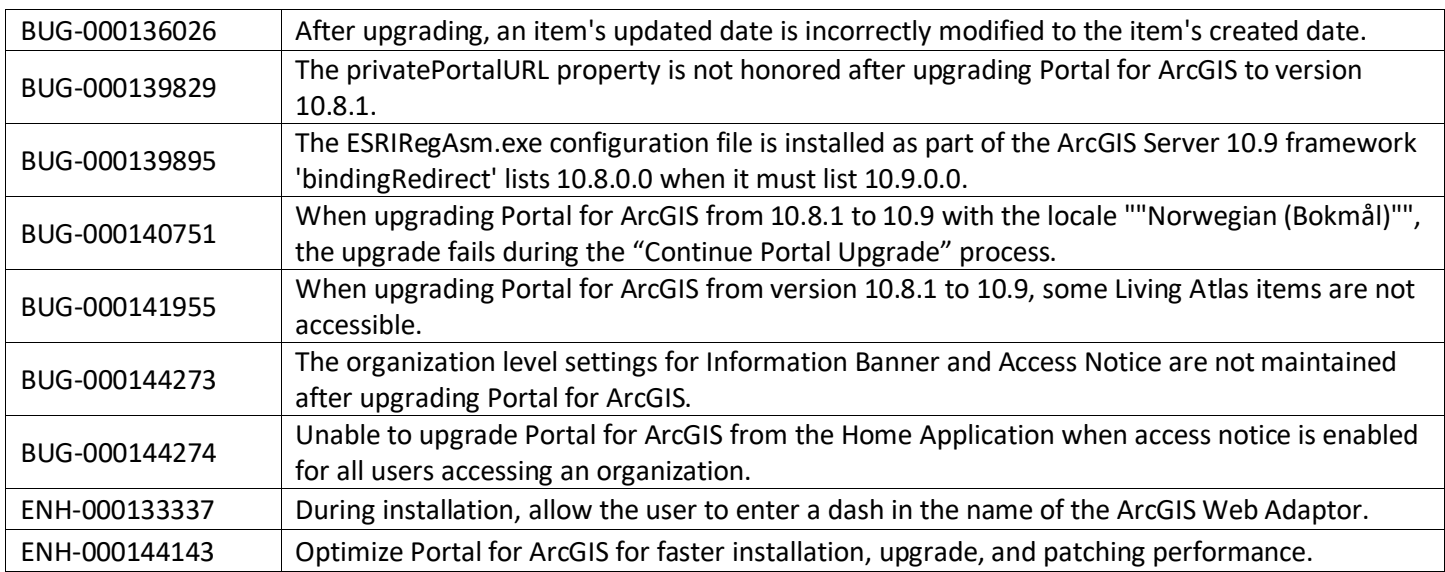

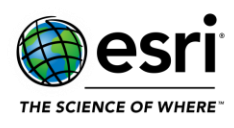

# <span id="page-17-0"></span>**Patch Notification**

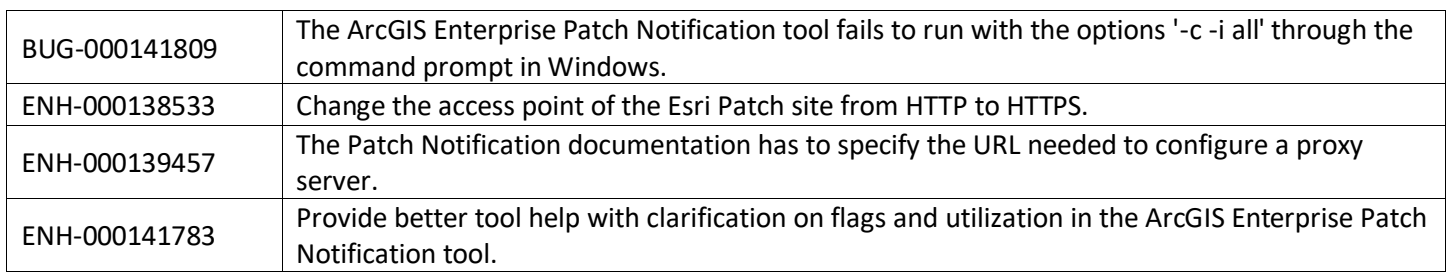